## Quittung für Aushilfslohn

## Quittung für Aushilfslohn

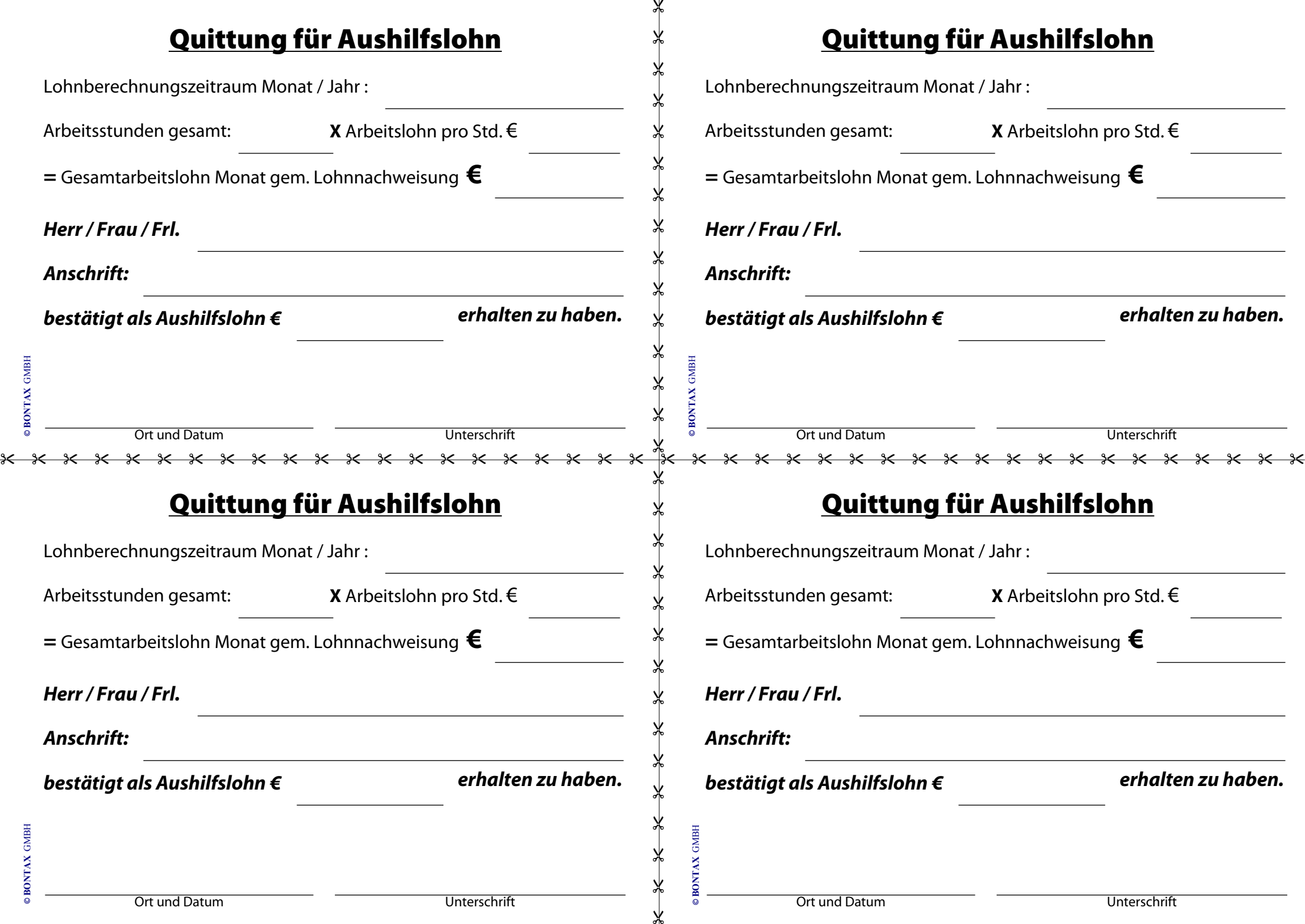